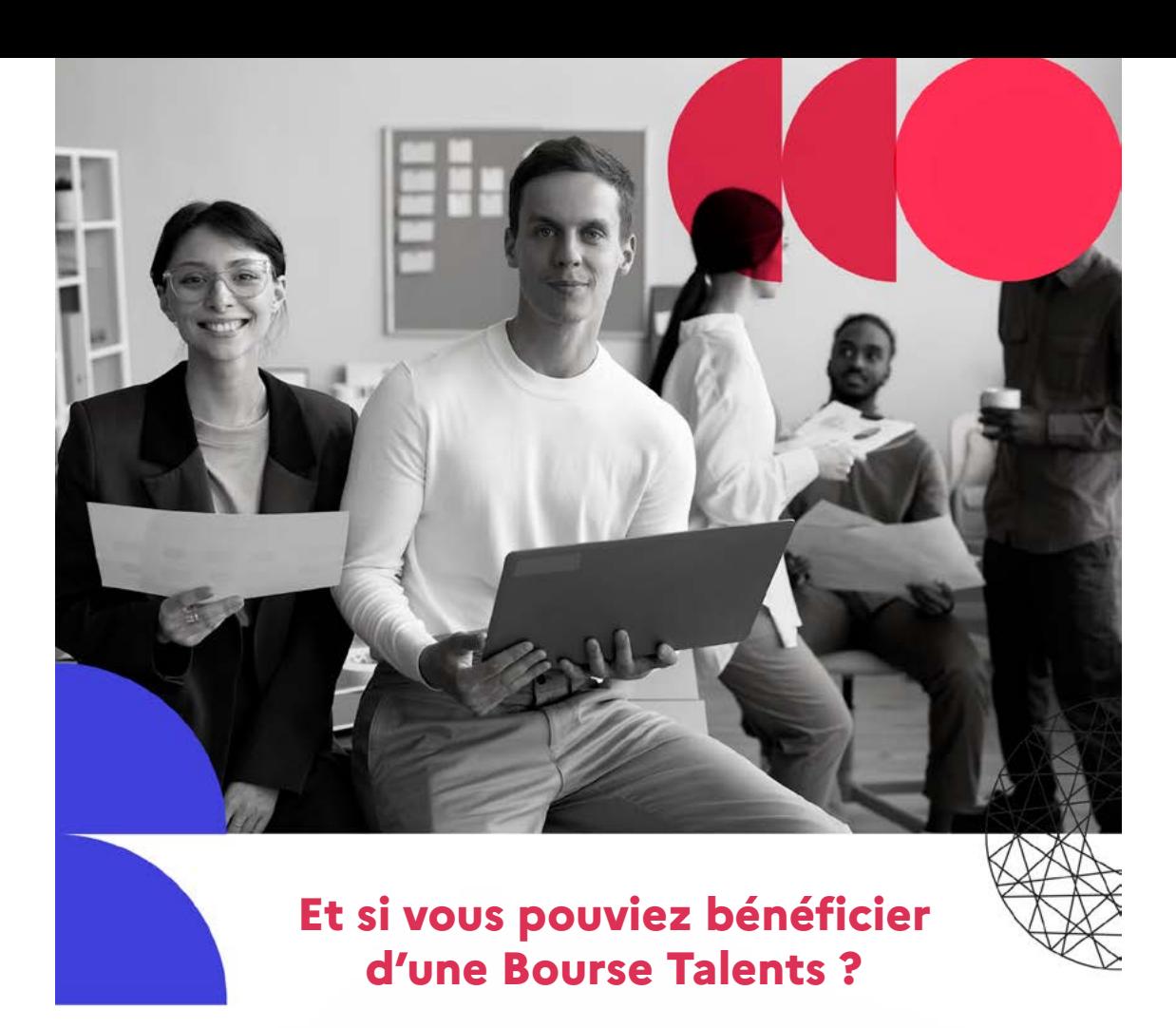

**Le dispositif «Bourses Talent» a pour but de soutenir financièrement les candidats dans la préparation de concours de la fonction publique** de catégorie A ou B, ou à un emploi en qualité de magistrat en accordant une aide financière.

## **Dépôt des dossiers jusqu'au vendredi 20 septembre 2024**

## *Qui peut bénéficier des Bourses Talents de droit commun ?*

• Les élèves inscrits auprès d'un organisme de préparation aux concours donnant accès à un emploi permanent de la fonction publique de catégorie A ou B.

• Les étudiants inscrits dans un cursus d'études supérieures visant expressément à la préparation d'un ou plusieurs concours de la fonction publique de catégorie A ou B, et notamment ceux qui sont inscrits dans les instituts de préparation à l'administration générale et les centres de préparation à l'administration générale (IPAG-CPAG), en dehors des classes Prépas Talents.

• Les étudiants inscrits à une formation à distance dans un organisme proposant des cours de préparation aux concours administratifs de catégorie A ou B. Il peut s'agir d'organismes publics ou privés de préparation aux concours. Les préparations par MOOC sont également autorisées (sous réserve de signature de la charte de tutorat).

## *Quel est le montant des Bourses Talents de droit commun attribué par candidat ?*

Le montant est de 2000 €, versé en deux fois (fin novembre 2024 et printemps 2025)

*Pour vous inscrire, consulter le site : [www.fonction-publique.gouv.fr](http://www.fonction-publique.gouv.fr/devenir-agent-public/les-bourses-talents)*

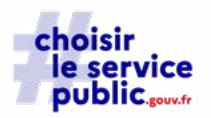

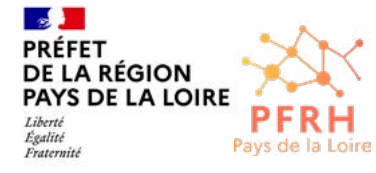

*Comment déposer sa candidature aux Bourses Talents ?*

La campagne d'inscription est ouverte jusqu'au 20 septembre 2024. **L'inscription se fait obligatoirement via le formulaire de démarches simplifiées : [lien](https://www.demarches-simplifiees.fr/commencer/bourses-talents-campagne-2024-2025)**

*Aucun formulaire papier ne sera accepté.*

Contact SGAR : [BoursesTalents@pays-de-la-loire.gouv.fr](mailto:BoursesTalents%40pays-de-la-loire.gouv.fr%20?subject=)